## Package 'CUMP'

September 15, 2016

<span id="page-0-0"></span>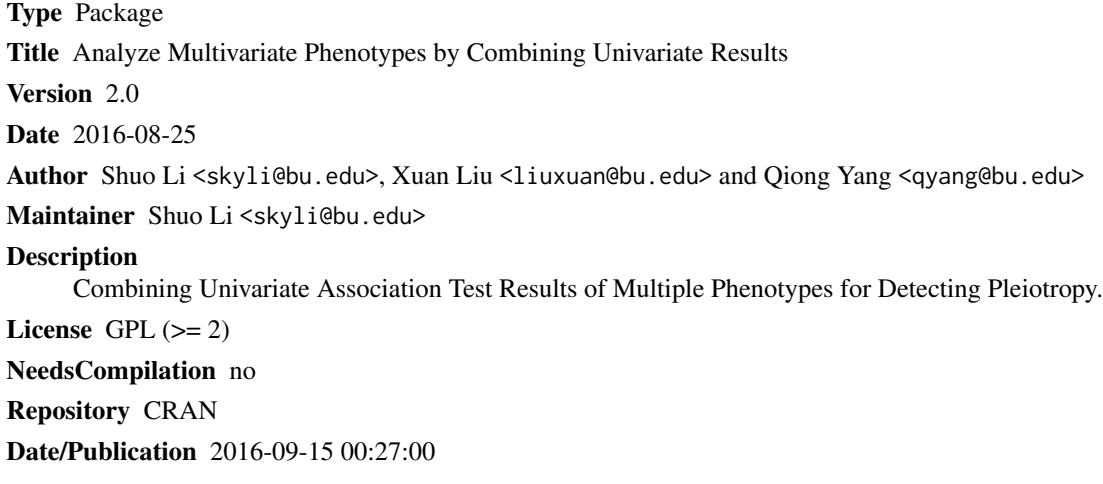

### R topics documented:

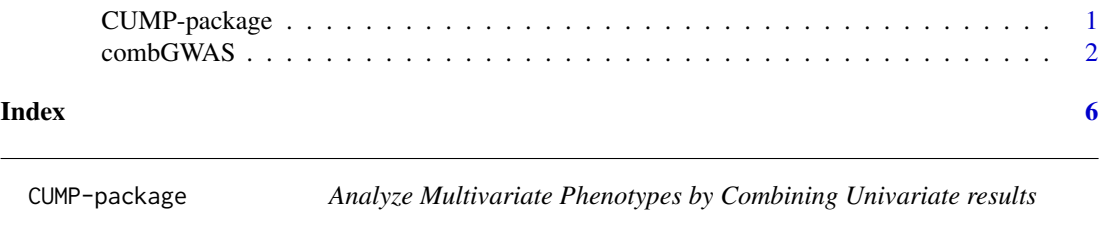

#### Description

This package can be used to detect pleiotropy by combining univariate association test results of multiple phenotypes in genome-wide association studies (or studies of a large number of SNPs). In this package, we have several combination approaches including the O'Brien's method that is weighted sum of the Z or beta statistic (direction sensitive) and other methods that are weighted sum of the squared Z statistics (direction insensitive).

#### Details

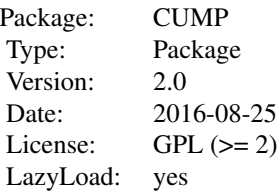

#### <span id="page-1-0"></span>Author(s)

Shuo Li <skyli@bu.edu>, Xuan Liu <liuxuan@bu.edu> and Qiong Yang <qyang@bu.edu> Maintainer: Shuo Li <skyli@bu.edu>

#### References

CUMP: an R package for analyzing multivariate phenotypes in genetic association studies

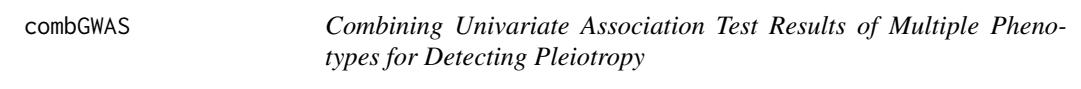

#### Description

combGWAS() can be used to detect pleiotropy by combining univariate association test results of multiple phenotypes in genome-wide association studies (or studies of a large number of SNPs). In this function, we have several combination approaches including the O'Brien's method that is weighted sum of the Z or beta statistic (direction sensitive) and other methods that are weighted sum of the squared Z statistics (direction insensitive).

#### Usage

```
combGWAS(project = "mv", traitlist, traitfile, comb_method = c("z"),
betasign = rep(1, length(traitlist)), snpid, beta = NULL, SE = NULL,
Z = NULL, coded_all, AF_coded_all, n_total = NULL, pvalue = NULL,
Z_sample_weighted = FALSE)
```
#### Arguments

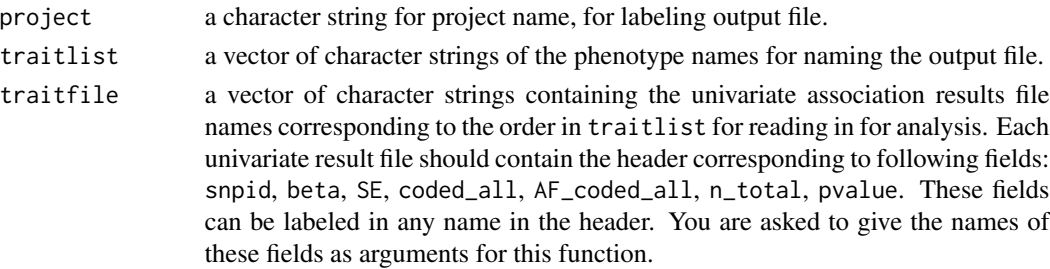

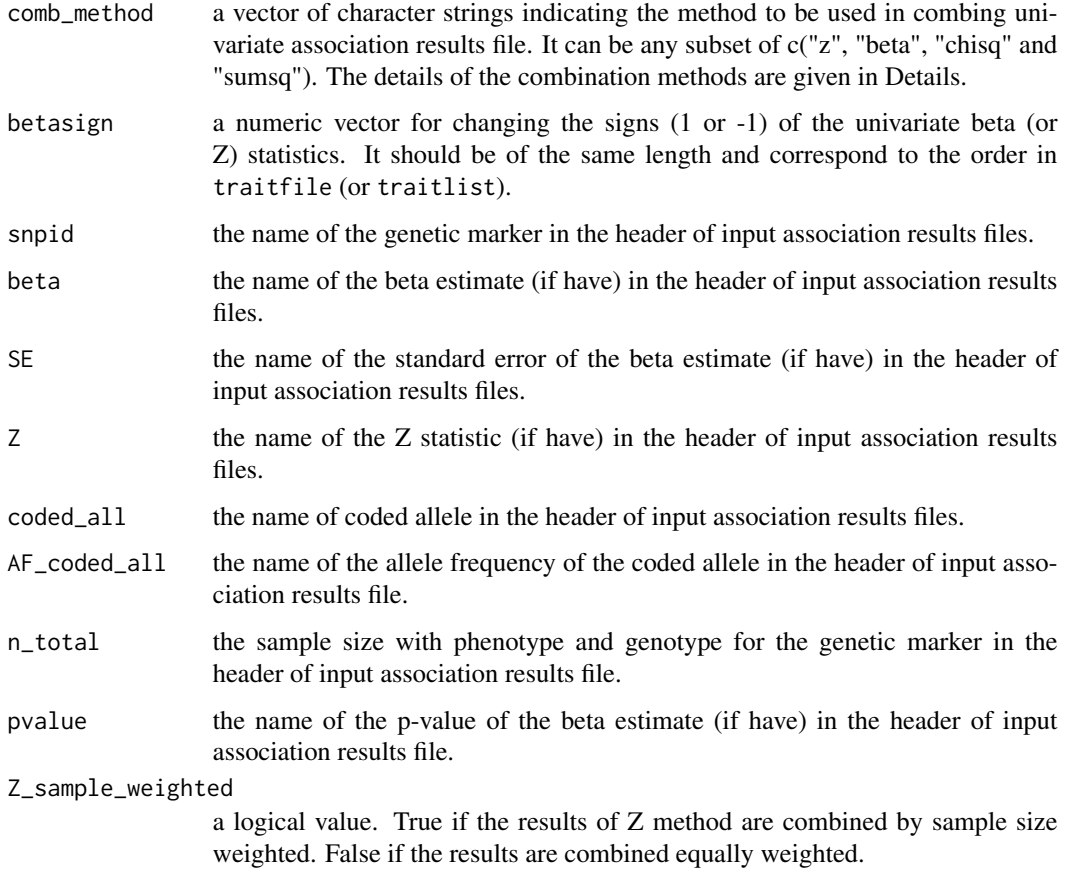

#### Details

The orders of traits in traitlist and traitfile should be the same.

Currently, 4 combination methods ("z", "beta", "chisq" and "sumsq") can be implemented by the package. The default is to implement equally weighted "z" method only, but you can ask for the 4 methods simultaneously.

betasign should be a vector of 1 or -1 with the number of traits as the length. 1 means the beta of corresponding trait remains and -1 means the beta sign will be reversed. It only affects "z" and "beta" methods.

snpid, coded\_all and AF\_coded\_all must be assigned explicitly and the corresponding columns must appear in the input datasets.

At least one of beta(SE) and Z should be assigned. In particular, if "beta" method is implemented, beta and SE must be assigned.

n\_total and/or pvalue can be missing in the input datasets. In particular, if "z" method is set to be sample size weighted, n\_total must be assigned.

#### Value

No value is returned. Instead, results are written to outfile (named as "project\_traits\_method.csv") in the current working directory. In the outfile, there are some new variables (listed below) created by the package along with the existing variables in the original datasets.

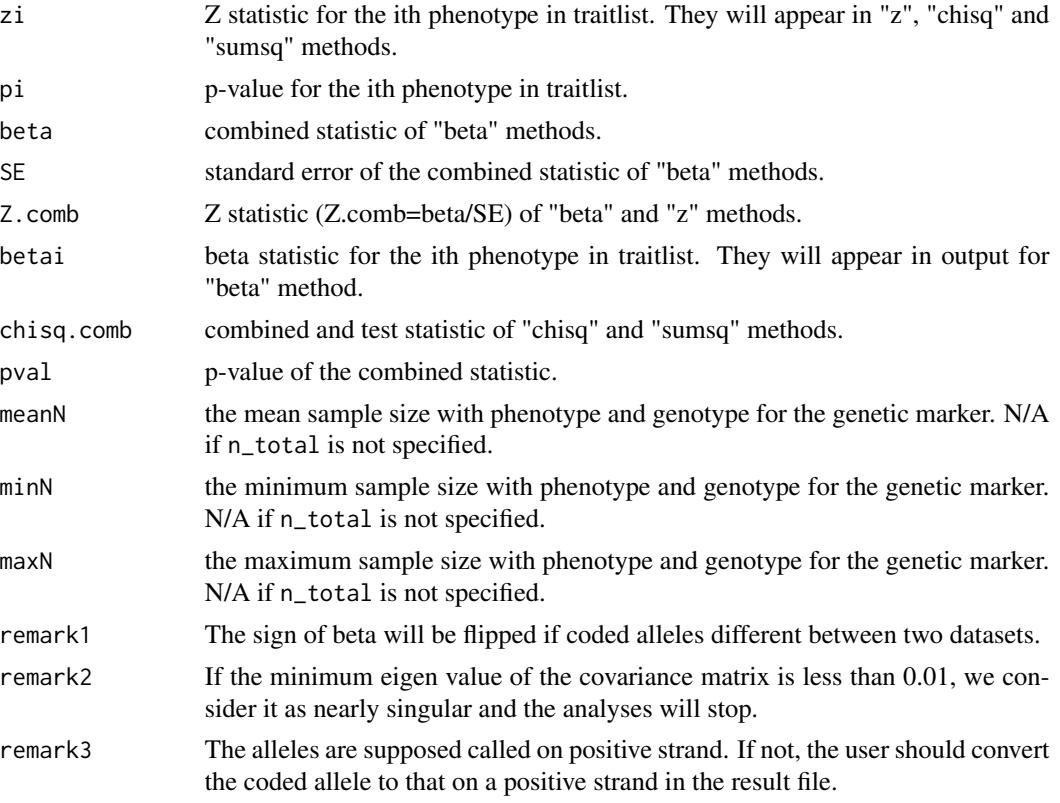

#### Author(s)

Shuo Li <skyli@bu.edu>, Xuan Liu <liuxuan@bu.edu> and Qiong Yang <qyang@bu.edu>

#### References

CUMP: an R package for analyzing multivariate phenotypes in genetic association studies

#### Examples

```
##The following are two fake examples. Do NOT run.
##Please refer to example.pdf for details.
##no change of beta signs before combining
##combGWAS(project="mv",traitlist=c("phen1","phne2"),
## traitfile=c("Phen1GWAS.csv", "Phen2GWAS.csv"), comb_method=c("z","chisq"),
## betasign=c(1,1), snpid="SNPID", beta="beta", SE="SE",
## coded_all="coded_all"", AF_coded_all=" AF_coded_all ", pvalue="pval")
```
##change of beta signs before combining: the beta sign for the 2nd phenotype reversed

```
##combGWAS(project="mv",traitlist=c("phen1","phne2"),
## traitfile=c("Phen1GWAS.csv", "Phen2GWAS.csv"), comb_method=c("z","chisq"),
## betasign=c(1,-1), snpid="SNPID", beta="beta", SE="SE",
## coded_all="coded_all ", AF_coded_all=" AF_coded_all ", pvalue="pval")
```
# <span id="page-5-0"></span>Index

combGWAS, [2](#page-1-0) CUMP *(*CUMP-package*)*, [1](#page-0-0) CUMP-package, [1](#page-0-0)